# PPAML Hackathon Problem Statement

*Tom Dietterich, Chad Scherrer, Eric Woldridge, Max Orhai Version 6, January 22, 2017*

# **Introduction to the Data Set**

Gapminder is a data set created by the Swedish Gapminder Foundation, whose goal is to help people become more informed about the countries of the world and especially about progress in development. It provides a curated (and in some cases, smoothed) database with 519 variables by country and by year. Different variables have different coverage across time and countries and there is a huge percentage of missing values.

TA1 has designed a custom version of the Gapminder database for this Hackathon. This has involved a major effort at variable selection, row selection (e.g., to eliminate tiny countries and city states), and data cleaning. It has also involved making modifications and seeding "ground truth" into some parts of the database. Therefore, the teams are directed to not compare the Hackathon database against the Gapminder original data, because this would allow you in some cases to detect the changes we have made.

The database is made available as a CSV file for easy ingest. Each variable has a short name, e.g., "sugar", and a longer description "Sugar per person (g per day)". The mapping between these is given in the file "variable-meaning.csv". Where possible, we have transformed the variables to be per capita ("per1") or per 1000 people ("per1k"). In several cases, we provide the log-transformed version of the variable as well. Missing values are encoded as "NA".

The data folders are laid out as follows:

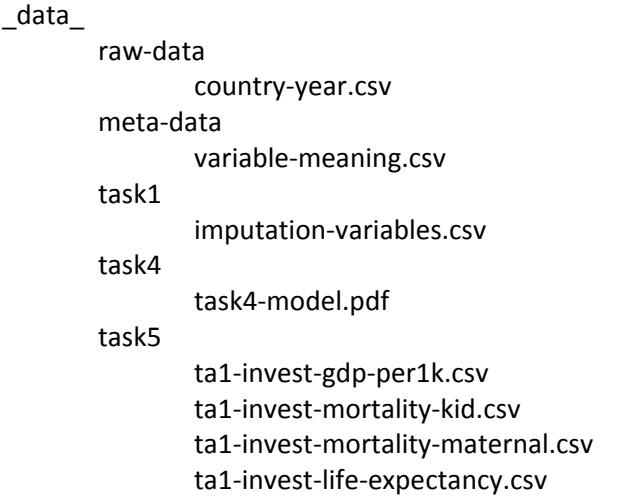

# **Input, Output, and Contextual Variables**

The following tables list the variables that we will use in the hackathon. We have divided the variables into three general sets: (a) variables that could be viewed as interventions (e.g., foreign aid), and (b) output variables that can be viewed as measures of success of those interventions (e.g., GDP per person), and (c) all other variables.

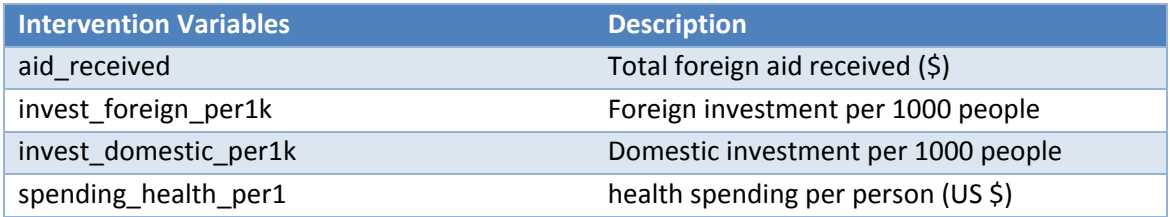

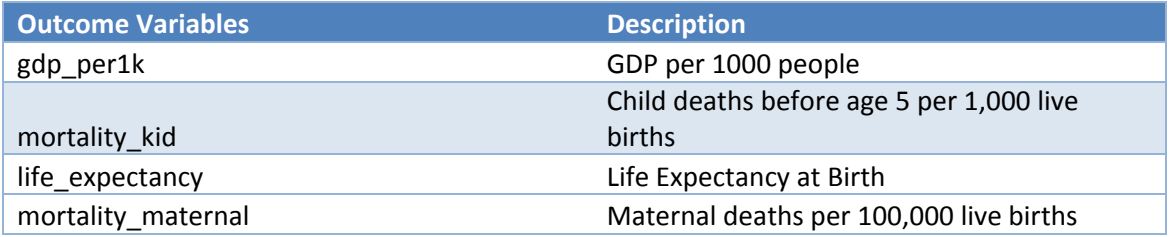

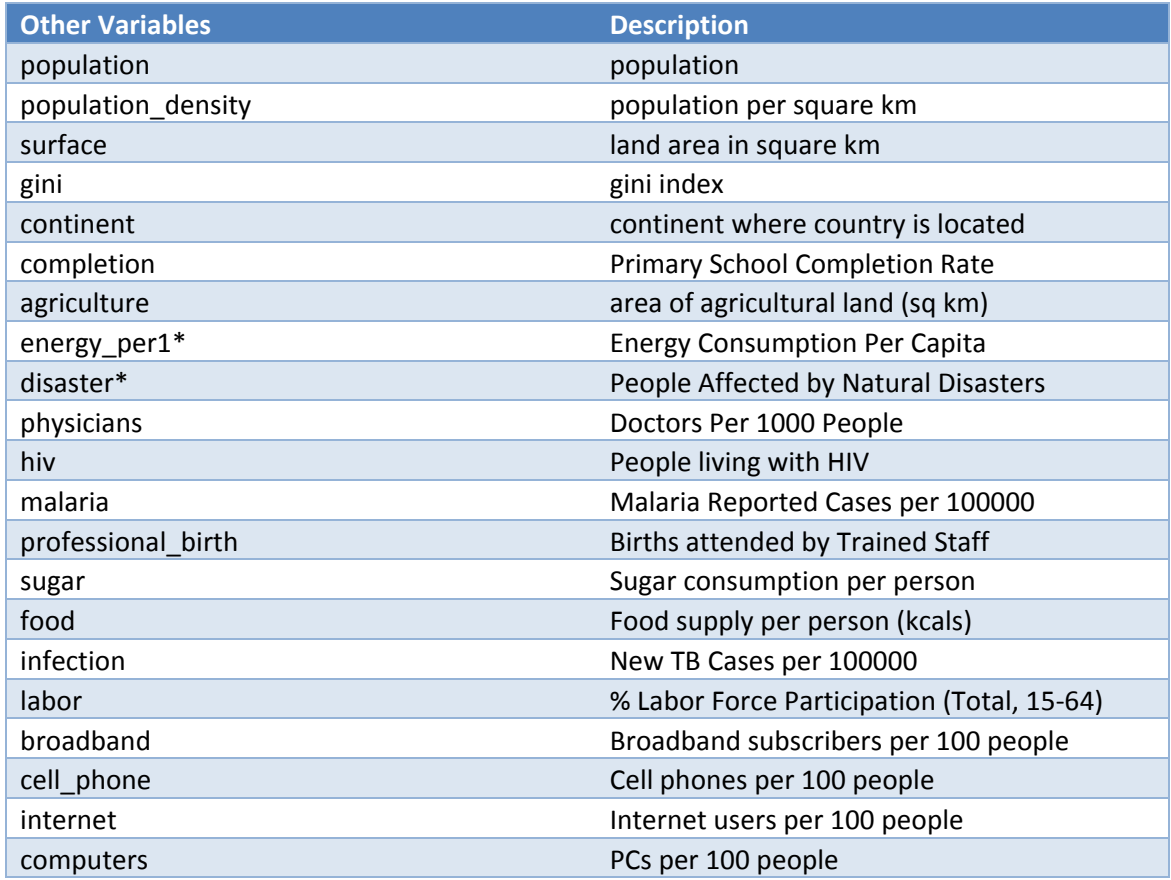

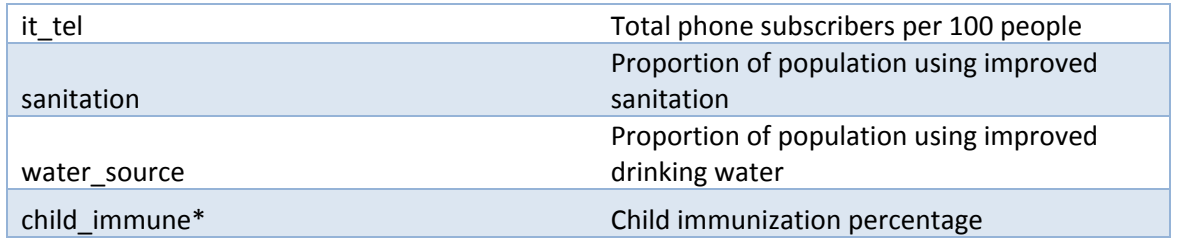

Three variables in the above table have an asterisk. In the case of "child\_immune" and "disaster", these variables do not exist. However, we provide several other variables that could be processed to create values for these variables.

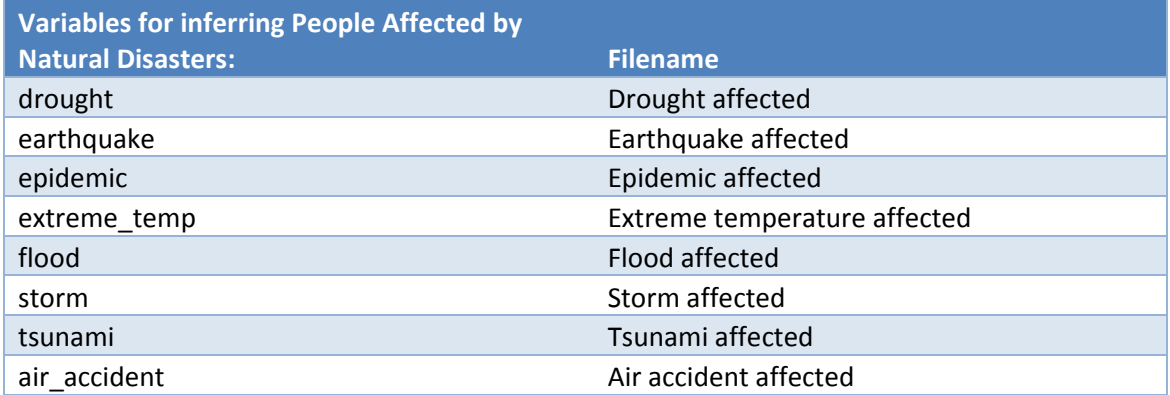

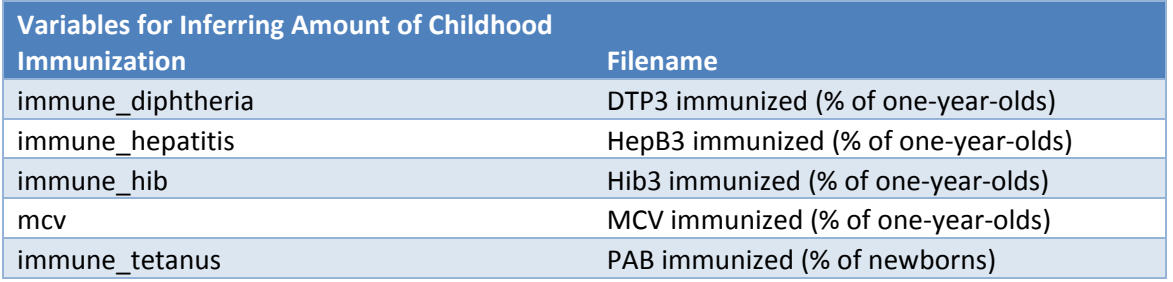

The third variable, "energy\_per1" (Energy Consumption per Capita) exists, but it is frequently missing. We suggest that the teams impute its value using the variables listed in the following table:

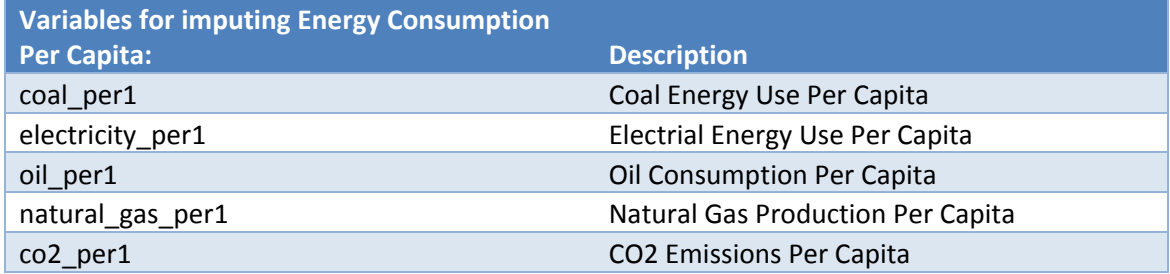

## **Analysis Tasks**

During the hackathon, you will work on each of the following tasks. We have structured the Hackathon so that each of these tasks can be performed independently and concurrently. However, it would obviously be more elegant and a greater demonstration of the power of probabilistic programming if Tasks 1-4 could be attacked jointly. So we encourage the teams to pursue this if there is time.

We provide an overview of the task here. Details on deliverables are given on subsequent pages.

## **Task 1: Imputation**

The goal of this task is to create and fit a model of the joint distribution over the variables in the database and then draw samples from it to impute the missing values. Specifically, you should develop an imputation model for the variables listed in the file "imputation-variables.csv" in the "task1" folder.

The model can, of course, be used to improve the solutions to the other tasks.

## **Task 2: Modeling the Effect of Intervention Variables on Outcome Variables**

For each intervention variable and each outcome variable, is there any evidence that the intervention affects the outcome, possibly after some delay? If possible, formulate and test causal hypotheses. For example, does a change in the intervention variable lead to a change in the outcome variable? Consider segmenting the countries to uncover groups of countries where the intervention variables have some effect. It is reasonable to expect that in highly-developed countries, the interventions have no effect because the outcomes are already so good. Conversely, very poor countries may lack institutions that allow the intervention variables to work.

Consider additional variables (e.g., natural disasters) that might interfere with the effect of the interventions. Consider whether some of the other variables might be useful for modeling intermediate variables. Consider introducing latent variables that generate both the outcome variables and some of the other variables (e.g., investment might lead to improvements in medical infrastructure that then lead to increased number of doctors, doctor-assisted births, immunizations, etc. that in turn lead to improved child mortality, maternal mortality, and life expectancy).

Consider creating submodels for Energy Consumption Per Capita, Natural Disasters, and Childhood Immunization and incorporating them into the intervention model.

We have provided variables for the first differences of the (log-transformed) intervention variables and the outcome variables. These have names like "delta\_aid\_received\_log", which is equal to  $\log$  aid\_received(t) –  $\log$  aid\_received(t – 1) for year t.

To gain some understanding of the effect of interventions, each team will do a "zero-intervention simulation". Specifically, you will compute the values of the outcome variables that your model predicts would have been observed if all intervention variables had been set to zero for the entire time period (see below for deliverable format).

**Notes on the Outcome Variables:** Different Outcome variables may respond on different time scales. Child mortality, maternal mortality, and GDP are likely to respond relatively quickly to interventions, whereas life expectancy may respond more slowly.

## **Task 3: Modeling Missingness Processes**

Standard imputation methods assume that the missing values are missing at random. However, there are likely to be values missing not at random (MNAR). The goal of this task is to create a model of the processes that determine whether a variable will be missing. For example, does the value of the variable influence whether it is missing? Are there other variables or combinations of variables that can predict whether a variable will be missing? For each variable, determine whether it can safely be treated as missing at random or whether you need to include a conditional observation model. If a conditional observation model is needed, then fit that model.

## **Task 4: Model Criticism**

In the folder "task4-model.pdf", there is a model for mortality\_maternal. This is *not* a causal model but instead just models the behavior of the mortality\_maternal variable as a function over other variables. Criticize this model (e.g., by analysis of residuals, posterior predictive checks, sensitivity analysis) to identify its shortcomings. Then design a new model to address these shortcomings. Examples of shortcomings might include missing or redundant predictor variables, inappropriate data transformations, overly-simplistic models (e. g., that ignore change points or mixtures of processes), and so forth.

## **Task 5: Decision Analysis**

Suppose you had a budget of \$10 billion (\$2 billion per year for five years). How would you invest it most effectively? Specifically, for each country  $c$  and intervention variable  $m$  you should choose a constant amount of money  $x_{c,m}$  to spend in each of the years 2006, 2007, 2008, 2009, and 2010 (for a total expenditure of \$5  $\times \sum_m x_{c,m}$  on country c). Let X consist of all of the values of  $x_{c,m}$  for all c and m.

We will explore this question separately for each of the outcome variables, and we will measure the impact of the investments over the years 2006, 2007, 2008, 2009, 2010. Note that for the year 2010 investment we will only measure the immediate benefit *in that same year* (2010).

For mortality\_kid, the goal is to maximize the number of child deaths prevented over the five-year period. Hence, the objective should be to minimize the sum over countries (and over the five years) of mortality kid  $\times$  population  $\times$  live births  $\div$  1000. However, we don't know how many live births there are, so we will just assume that it is a fixed fraction of the population. Hence, the objective is

$$
J_{mortality.kid}(X) = \sum_{y=2006}^{2010} \sum_{c} mortality_kid(c, y) \times population(c, y)
$$

For mortality\_maternal, the goal is analogous and so is the problem that we don't know the number of live births. Hence, we will adopt the following objective:

$$
J_{mortality, maternal}(X) = \sum_{y=2006}^{2010} \sum_{c} mortality\_material(c, y) \times population(c, y)
$$

For GDP per1k, the goal is to maximize the number of people living in countries whose GDP per1k exceeds \$10 Hence, the focus will be on bringing countries where GDP\_per1k is below \$10 up to this level. Hence, the objective will be

$$
J_{GDP,per1k}(X) = \sum_{y=2006}^{2010} \sum_{c} \mathbb{I}[GDP\_per1k(c,y) \ge 10] \times population(c,y),
$$

where  $\mathbb{I}[b]$  is the indicator function that is 1 if b is true and 0 otherwise.

Finally, for life\_expectancy, the goal is to maximize the total number of person\_years of increased life. Let life\_expectancy\_0 be the life expectancy with no additional investment in the intervention variables, and life expectancy be the (predicted) life expectancy with the additional investment. Then the objective is

 $J_{life. expectancy}(X)$ 

$$
= \sum_{y=2006}^{2010} \sum_{c} [life\_expectancy(c, y) - life\_expectancy. 0(c, y)] \times population(c, y)
$$

To solve these optimization problems, one approach could be to use a general purpose package for constrained optimization. An alternative is to try to formulate the objective as a likelihood function and employ maximum likelihood inference to find the optimum..

## **Deliverables**

Here is a description of the information to be delivered in response to each task. All files and documents should be pushed to the git repository area for your group.

In addition, we would like to capture the various models that you explore while doing these tasks. We would like to document the claim that probabilistic programming languages support rapid exploration of a wide range of possible models. To support this, we encourage you to push each model that you develop to a git branch. If a model undergoes a sequence of refinements, these could be committed as model changes, and we can use the git change history to reconstruct the various model versions.

#### **Task 1**

Please submit a document that describes the approach you took to imputing the missing values. Along with this, submit the probabilistic program(s) and scripts that you used to perform the imputation. If you fitted a joint model of the data, please submit the fitted model in the agreed-upon digital form (typically as a probabilistic program with either point MAP estimates or posterior samples for the relevant parameters).

To submit samples from the joint posterior, produce 100 files having the same format as "countryyear.csv" but with all NA's for the variables listed in "imputation-variables.csv" replaced by an imputed value. Name the files "country-year-imputation-nn.csv", where nn ranges from 00 to 99. Place these files in the "task1" folder of your team's area on gitlab. The imputed values in each file should be a coherent draw from the joint posterior.

## **Task 2:**

Please submit a document that describes the approach you took to analyzing the effects of interventions on outcomes and your findings. For each outcome variable, describe your findings concerning which intervention variables had an effect and quantify that effect (e.g., by providing estimates of model coefficients, estimates of mutual information, and so on). If a variable had an effect, describe the conditions under which the effect is obtained. Were there other variables (intermediate or other outcome variables) that appeared to have a strong causal effect on the outcome variable? Does the intervention variable act indirectly through such other variables?

Submit the probabilistic program(s) and scripts that you developed. Please submit the fitted model(s) in the agreed-upon digital form.

Finally, for the zero-intervention simulation, please submit 20 samples from the posterior distribution over the time series for each outcome variable. Name the files "zero-intervention-nn.csv", where nn = 00 through 19. Each csv file should including the following information:

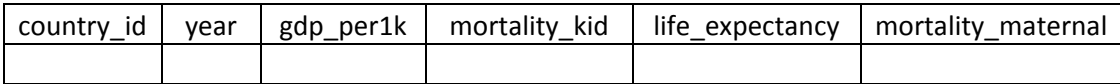

Place these in the "task2" folder in your team's area of the repository.

## **Task 3:**

Please submit a document that describes the approach you took to detecting and modeling data missing not at random and your findings. If you fit explicit observation models, please describe them. Did you find a way to use observation models to improve the imputation of missing values? Submit the probabilistic program(s) and scripts that you developed. Please submit any fitted model(s) in the agreedupon digital form. If your observation models were included in your solution to Task 1, then you do not need to submit them a second time for Task 3. In this case, please commit a file named "task-3-resultsincluded-in-task-1.txt" to the "task3" folder on the repository, so that we know where to find your solution.

## **Task 4:**

Please submit a document that describes the failures that you identified in the provided model for mortality maternal. The document should also describe the refined model that you developed to address those failures. Submit the probabilistic program(s) and scripts that you developed. Please submit the refined model in the agreed-upon digital form. Please submit your fitted (predicted) values for mortality\_maternal as a csv file in the following format:

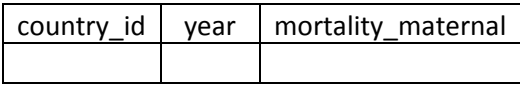

The file should be named "task-4-mortality-maternal.csv" and be placed in your team's "task4" folder on the repository. If the refined model was included in your solution to Task 2, you do not need to submit the refined model and fitted values for mortality\_maternal a second time for Task 4. Instead, please push an empty file named "task-4-results-included-in-task-2.txt" so that we know where to look for your Task 4 results.

## **Task 5:**

Please submit four files, one per outcome variable, describing your proposed allocation of the \$10B budget. Each file should be a CSV of the following form, with one row per country  $c$ :

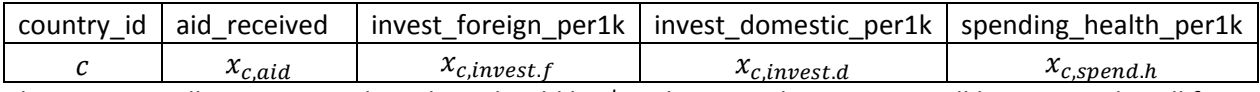

The sum over all countries and x values should be \$2B, because the amounts will be repeated in all five years.

The files should be named "invest-gdp-per1k.csv", "invest-mortality-kid.csv", "invest-mortalitymaternal.csv", and "invest-life-expectancy.csv" and be placed in the "task5" folder in your team's area on gitlab.

In addition, please submit the expected value that your models predict will be attained for each objective function. Submit this as a CSV file named "objective-function-expected-values.csv" in the following format:

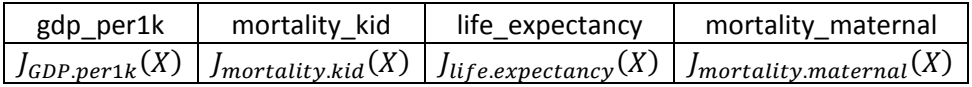

We will provide a baseline investment strategy in the same format as the "invest" files. These will be placed in the "task5" folder within the "\_data\_" tree. Please apply your fitted models to predict the value of the objective function for the TA1 baseline investment strategy. This will require you to develop code that can read in an investment strategy and evaluate each objective function using your models. Submit the resulting objective function values as "ta1-objective-function-expected-values.csv".

We hope that the results will show the benefit of improved modeling over our baseline modeling approach.

This may be too ambitious for the 2-day hackathon, so we will decide whether to attempt Task 5 after the first day based on progress on Tasks 1-4.